### **RSocket + Spring 200** An introduction and the control of the state

Mark Heckler Spring Developer & Advocate [mark@thehecklers.com](mailto:mark@thehecklers.com) [mheckler@vmware.com](mailto:mheckler@vmware.com) @mkheck

### Oleh Dokuka RSocket Developer & Advocate oleh.dokuka@icloud.com

@OlehDokuka

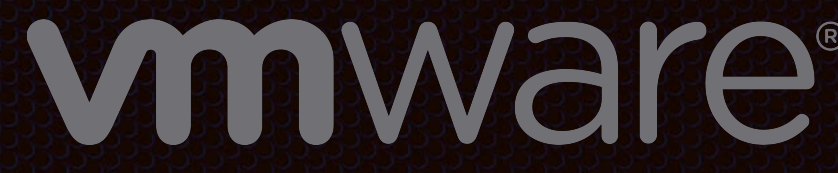

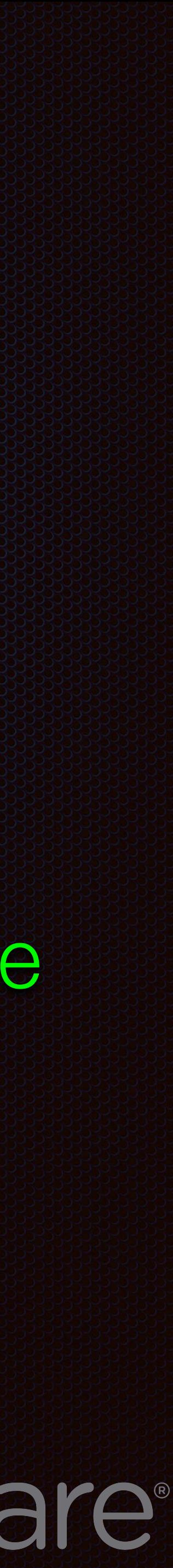

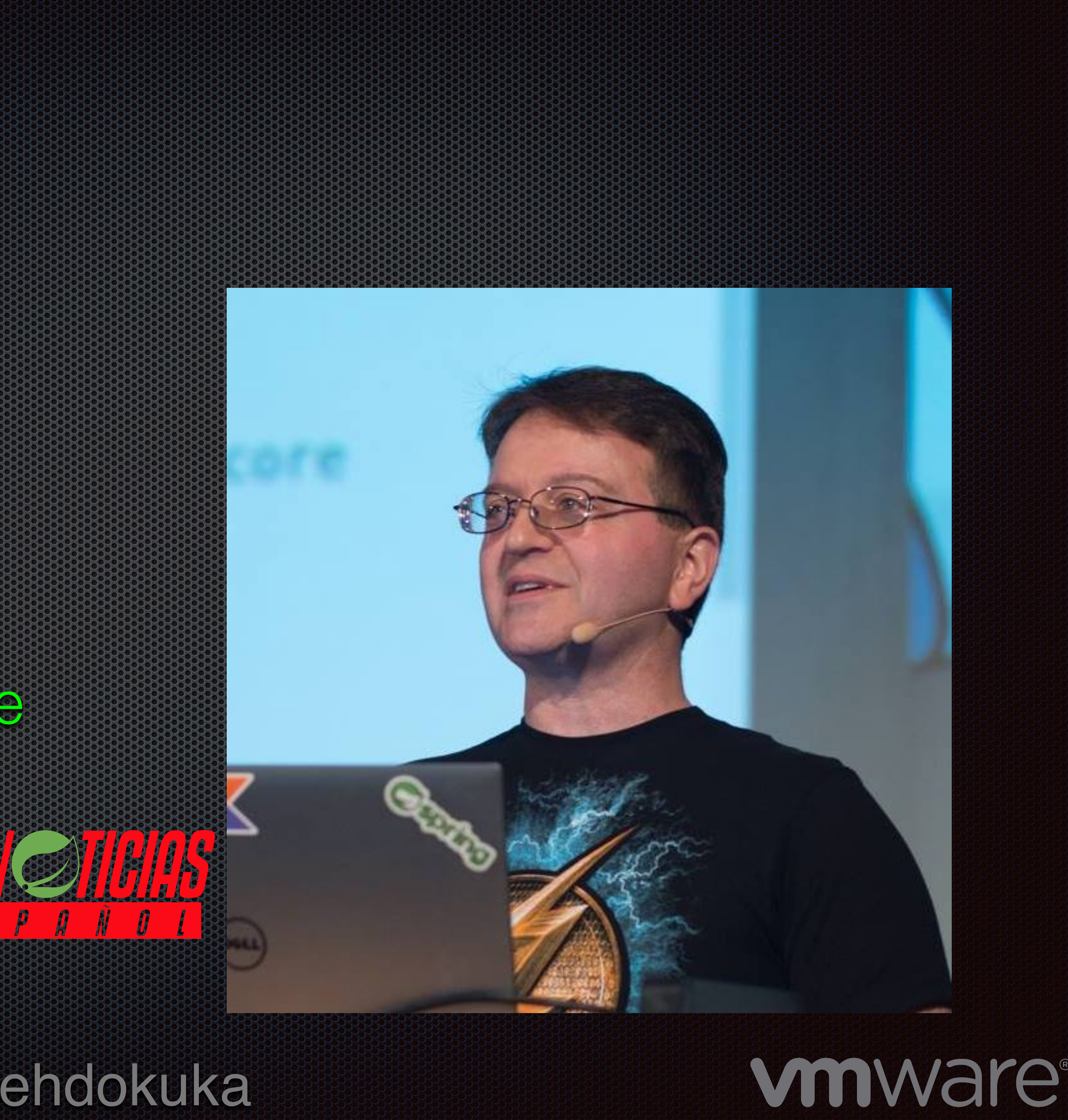

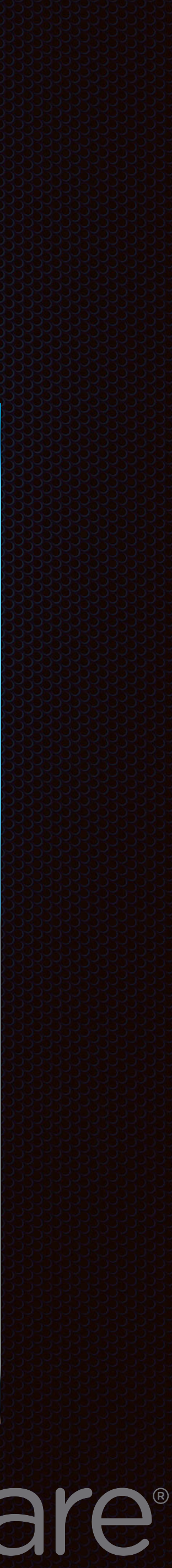

## Mark

- Author
- Architect & Developer
- Java Champion, Rockstar
- Spring Developer & Advocate
- Creador y curador de
- Pilot

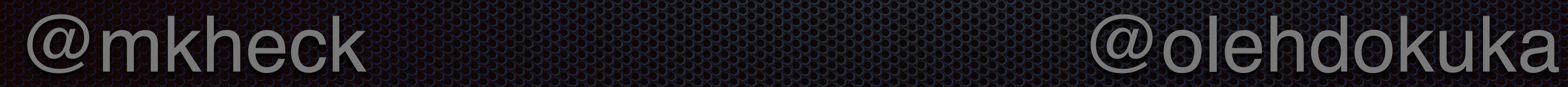

# **O'REILLY® Spring Boot<br>Up & Running**

**Building Cloud Native Java and Kotlin Applications** 

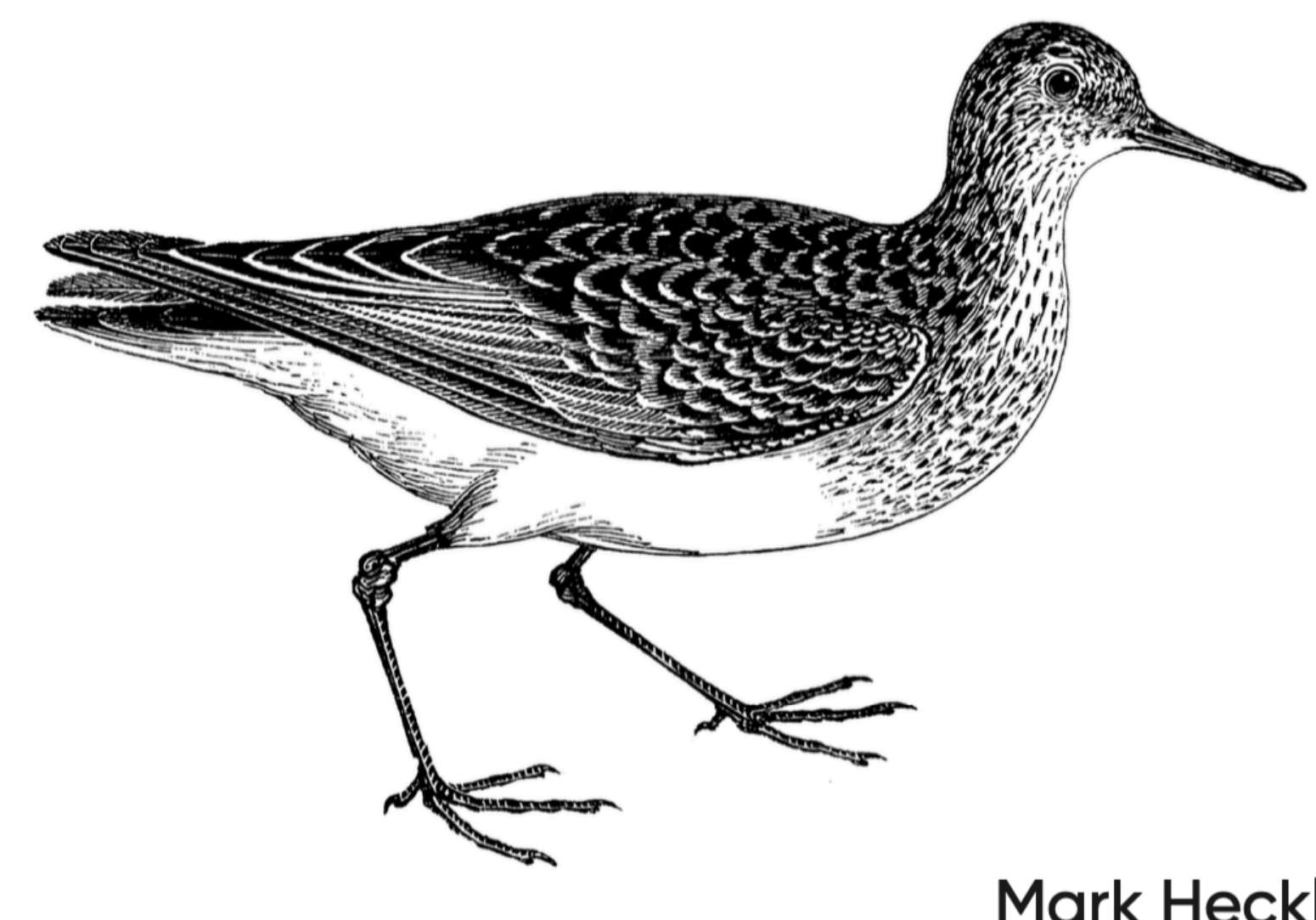

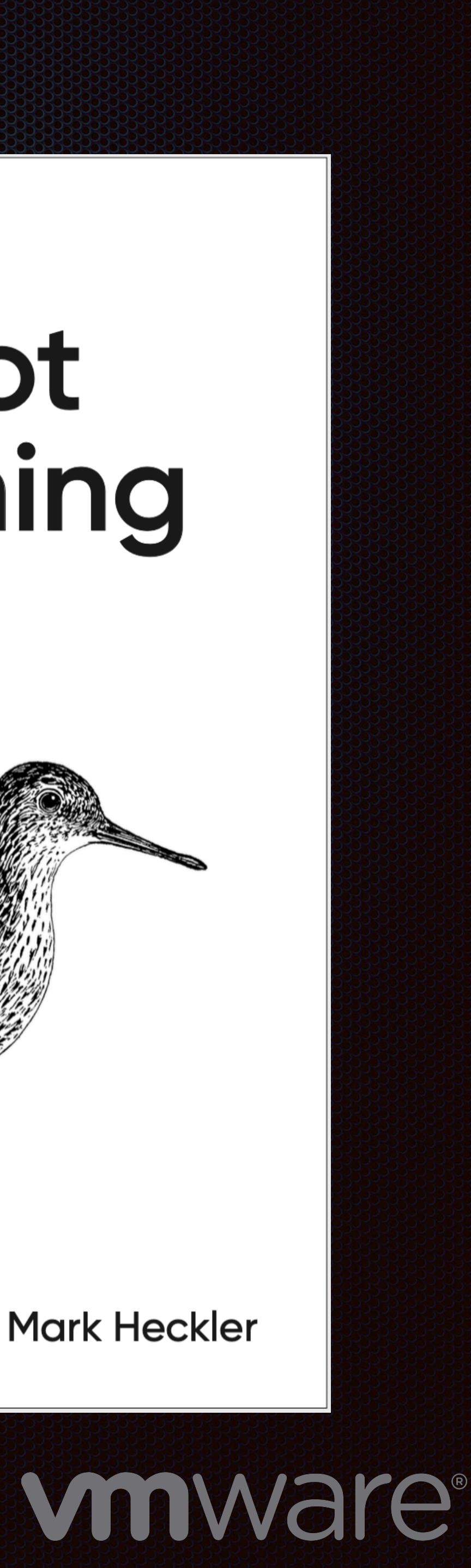

### New Book of the Concern of the Concern of the Concern of the Concern of the Concern of the Concern of the Concern of the Concern of the Concern of the Concern of the Concern of the Concern of the Concern of the Concern of

Now available for early access

**https://bit.ly/springbootbook** 

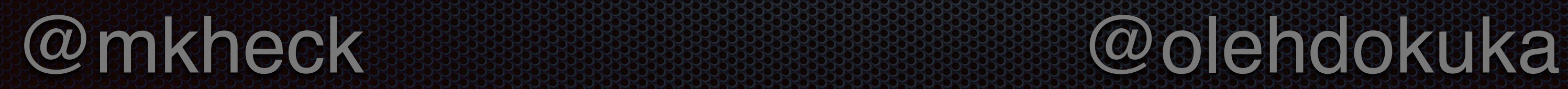

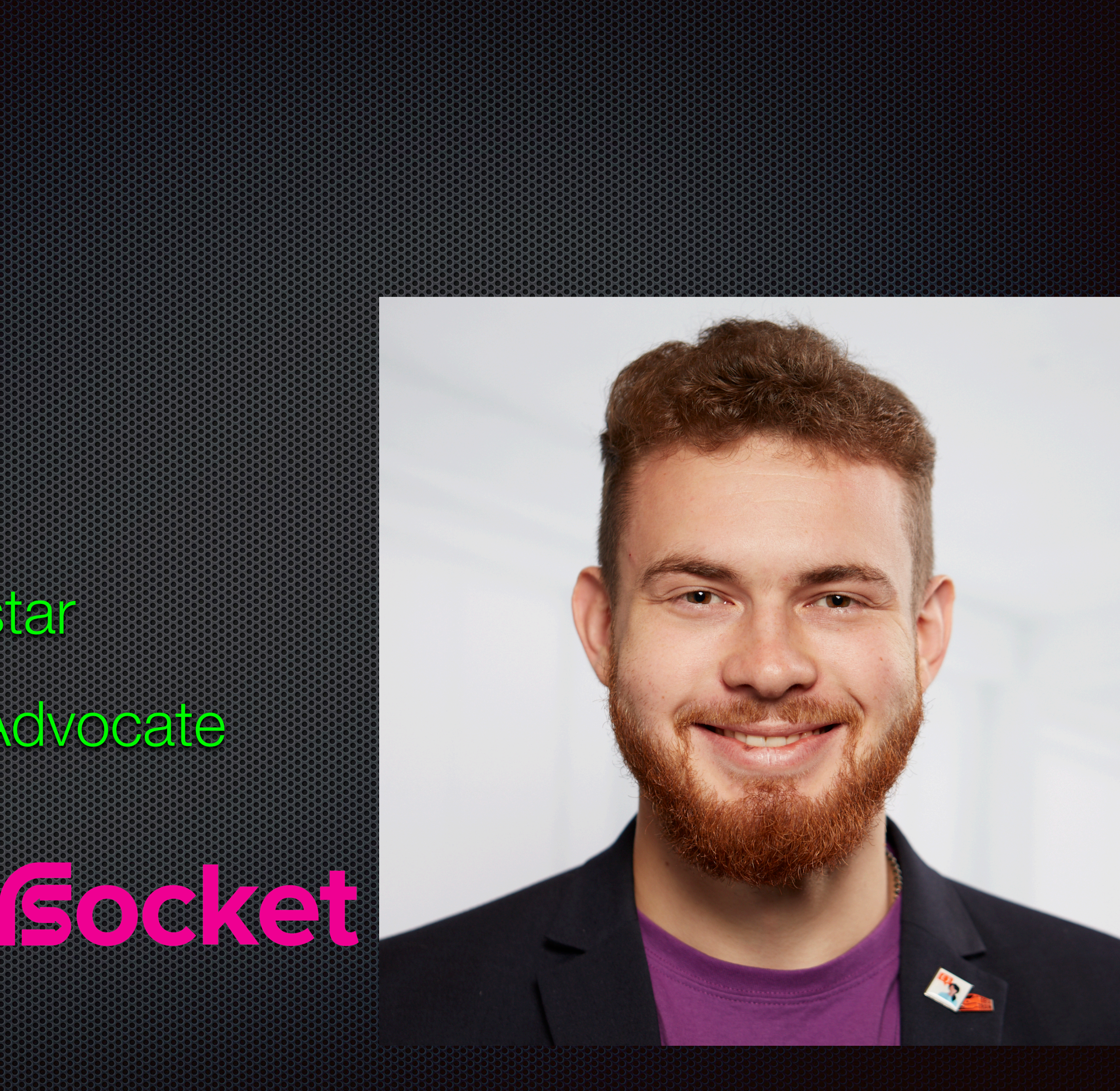

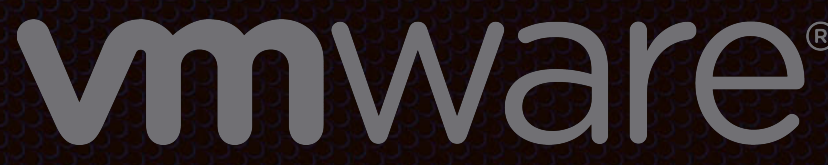

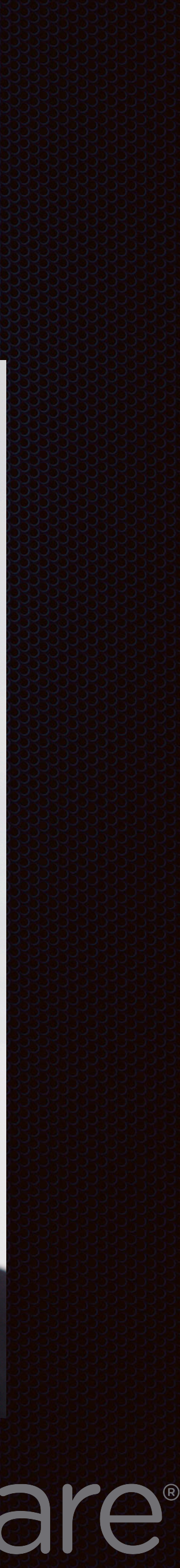

## Oleh

- Author
- Architect & Developer
- Java Champion, Rockstar
- RSocket Developer & Advocate

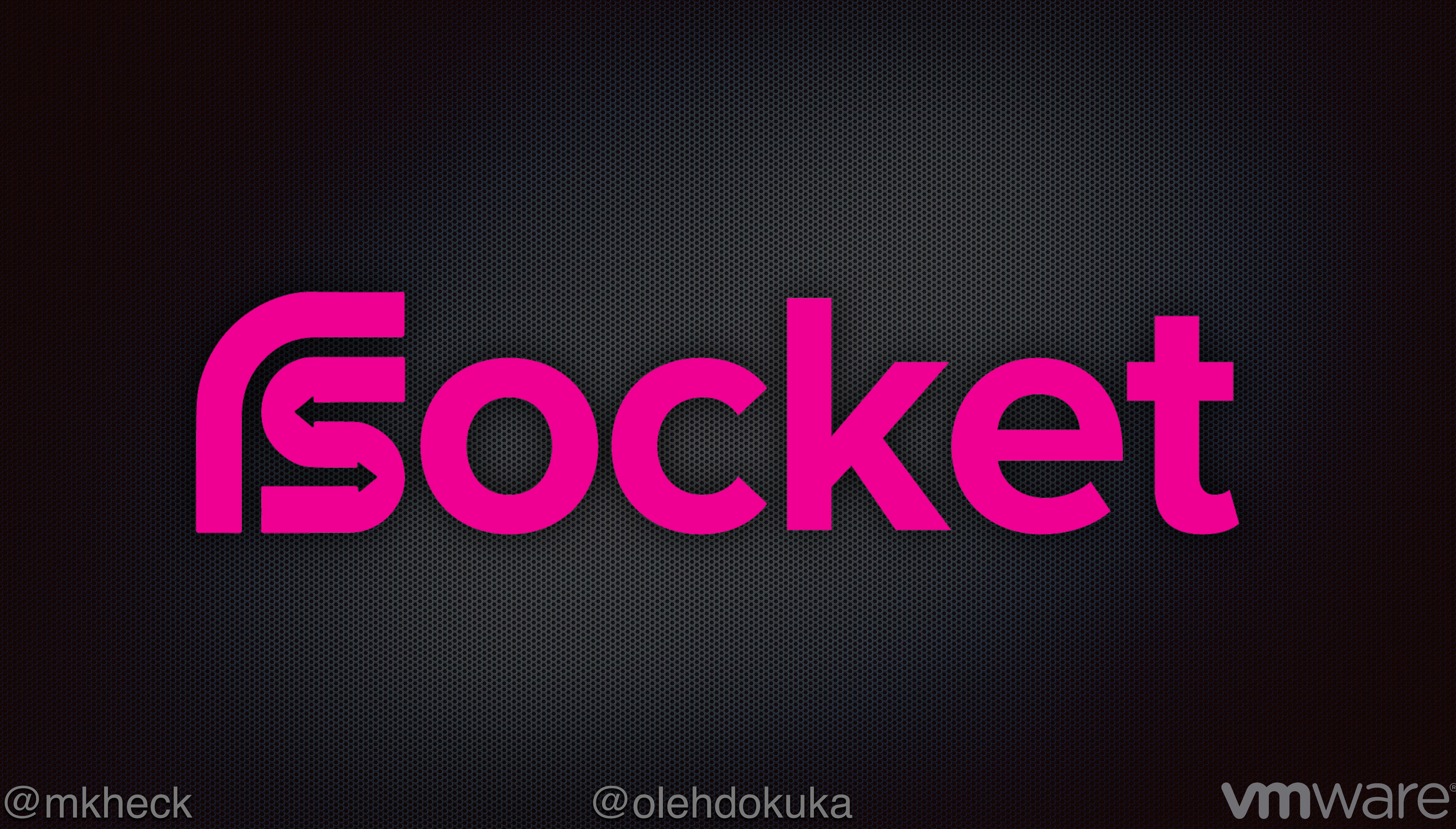

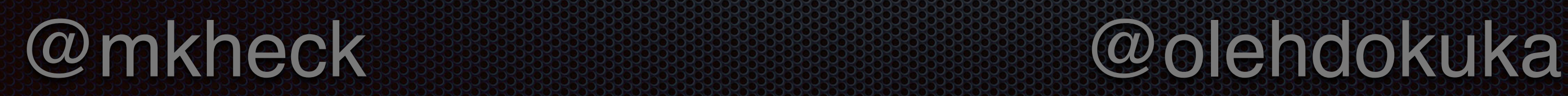

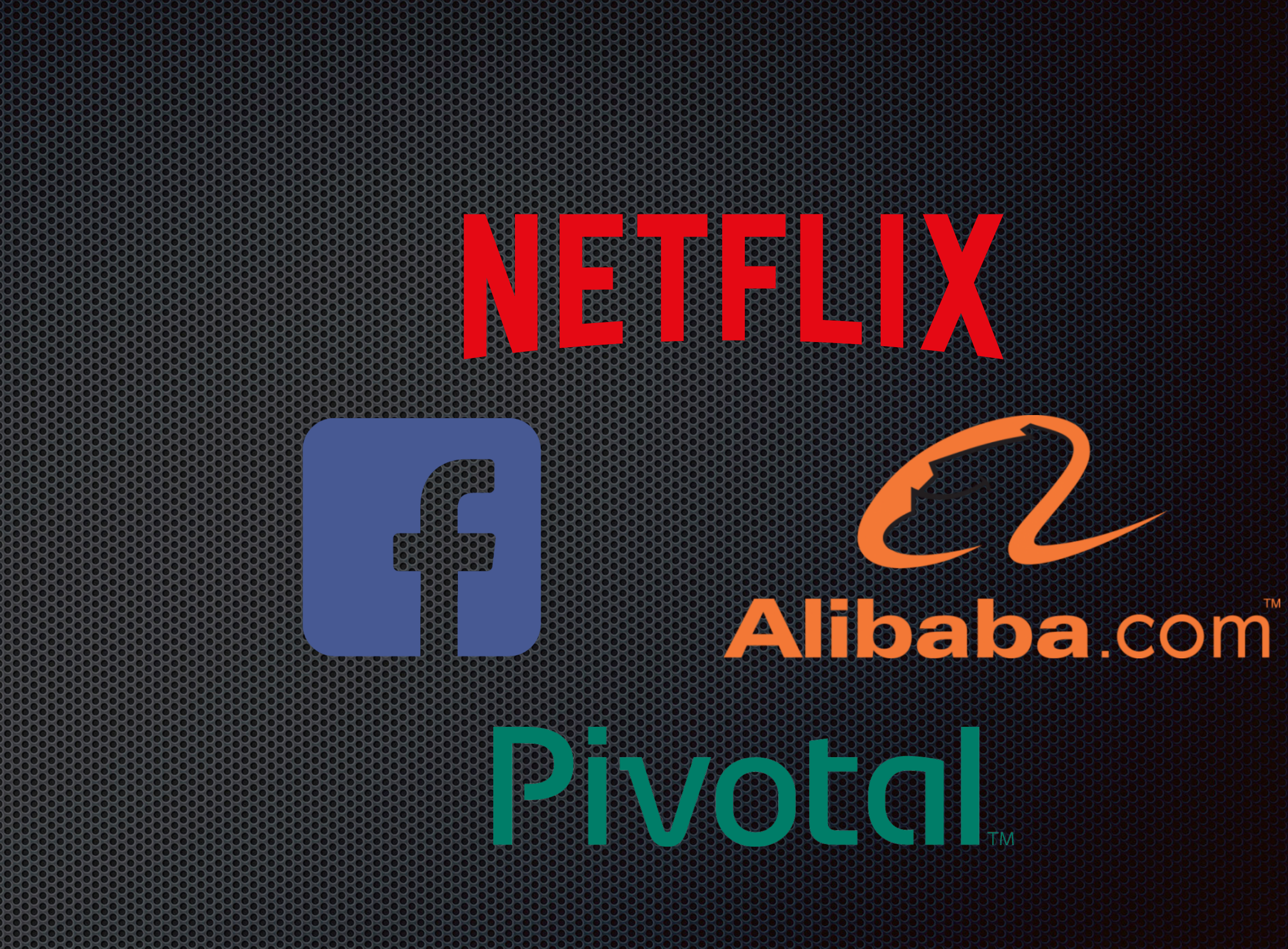

## RS OCKet

- Open Source Layer 5/6 communication protocol
- Cloud oriented
- Reactive Streams semantics
- **Resilience first**

### **Built By leaders in microservices** and cloud computing

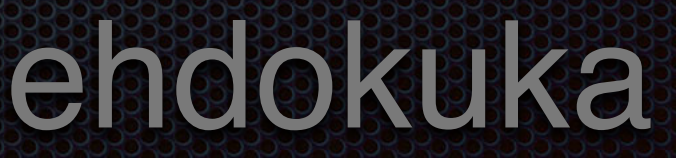

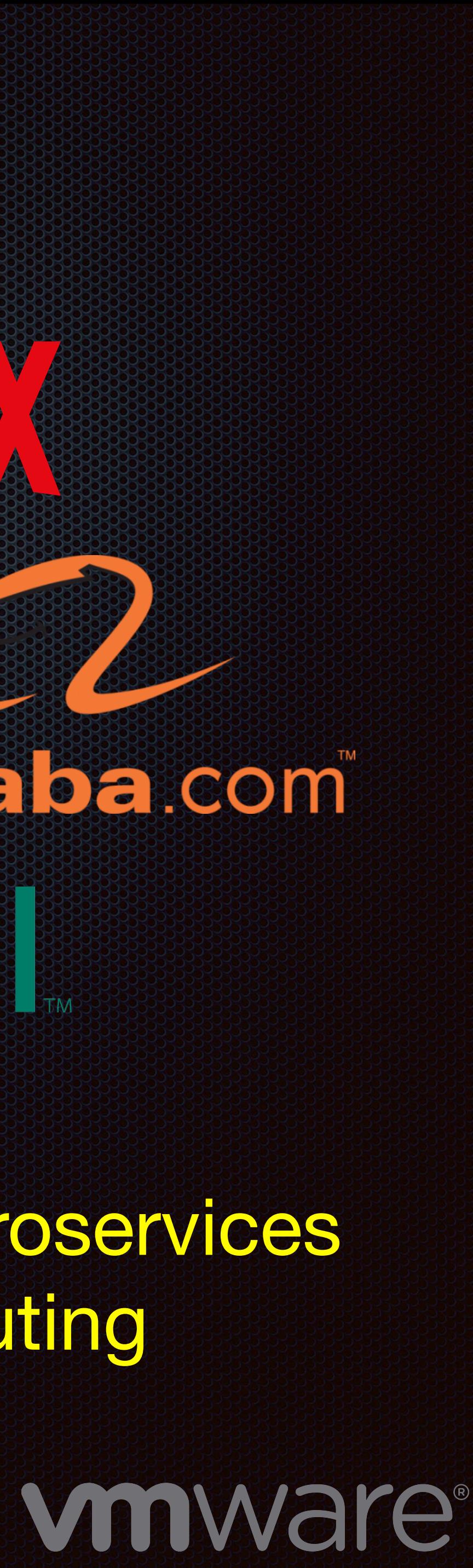

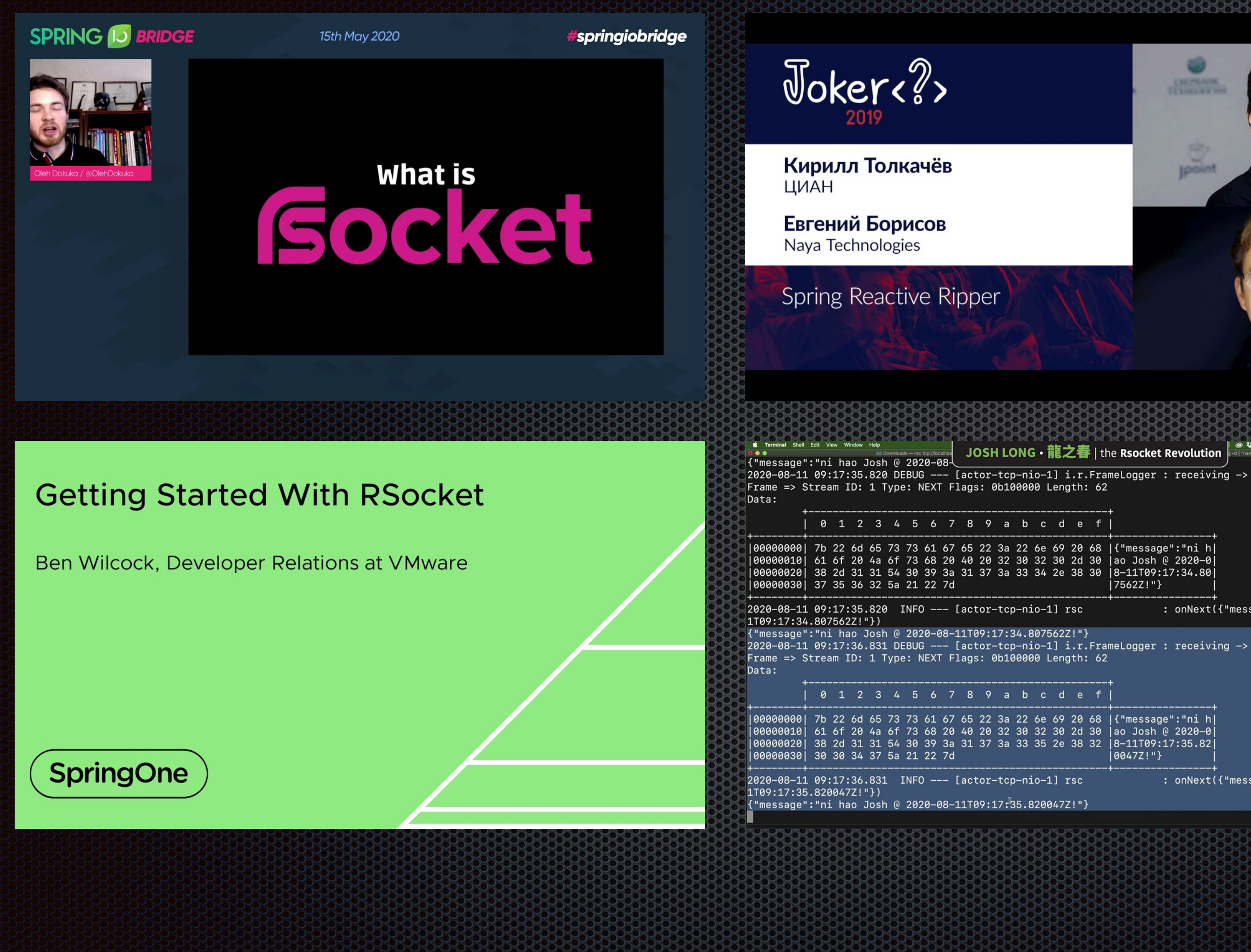

### Vanilla Spring for Cloudy with Spring for Cloudy and Cloudy and Cloudy and Cloudy and Cloudy and Cloudy and Clo

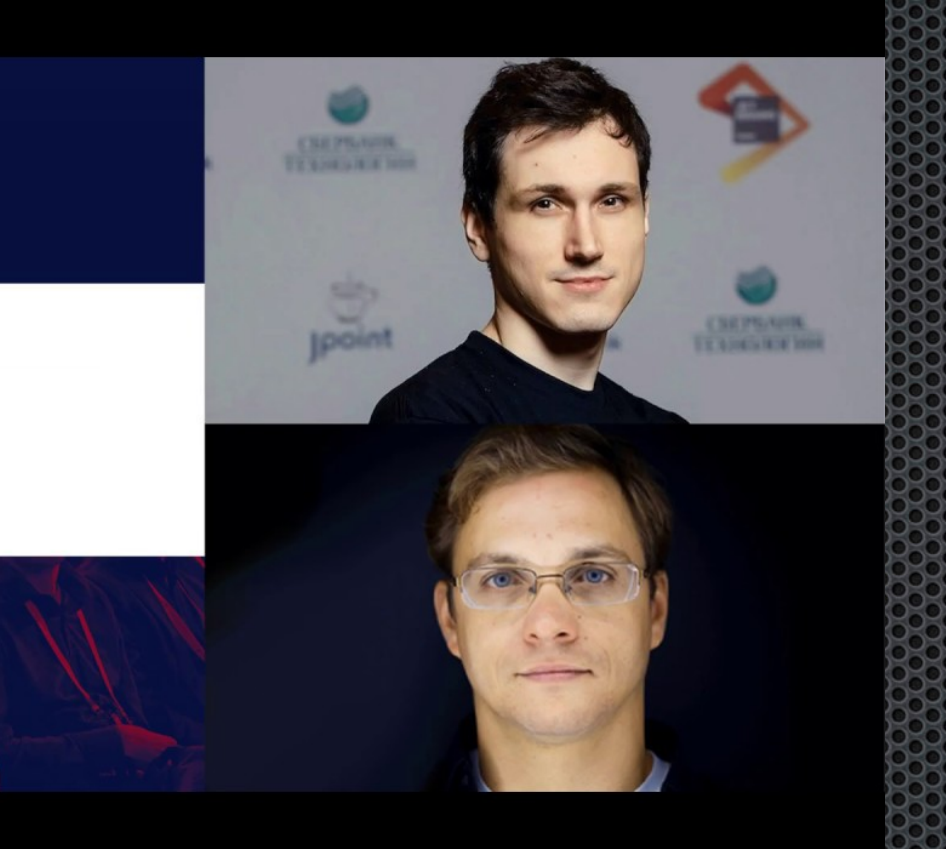

◎ # → ← 图 Q \* 令 69% [4] 国 (0) Josh Long Q 图

: onNext({"message":"ni hao Josh @ 2020-08-1

onNext({"message":"ni hao Josh @ 2020-08-1

 $\mathbb{P}$ JPoint 2020

RSocket to bring the next generation of Service Mesh

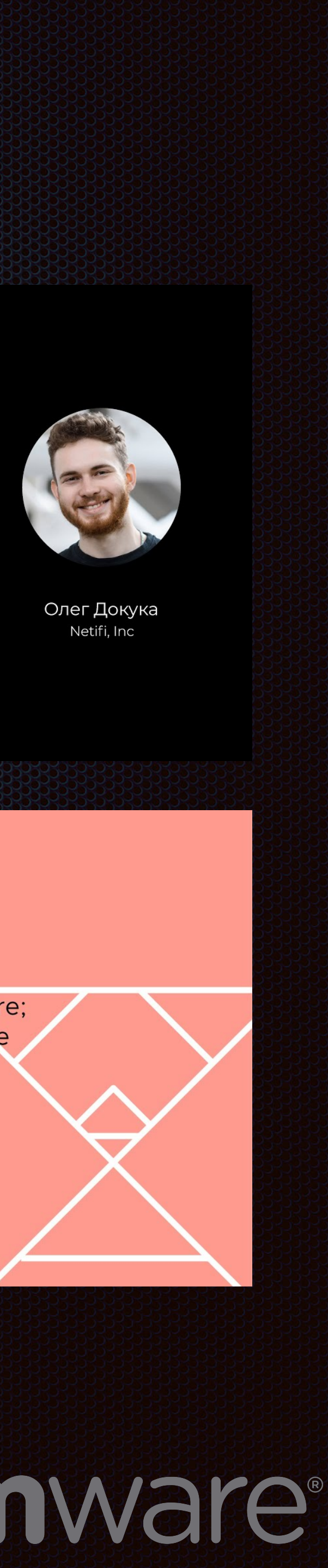

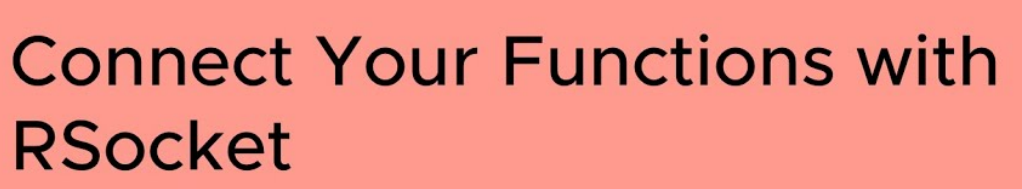

Spencer Gibb, Spring Cloud Core Lead at VMware; Oleg Zhurakousky, Software Engineer at VMware

**SpringOne** 

|7562Z!"}

0047Z!"

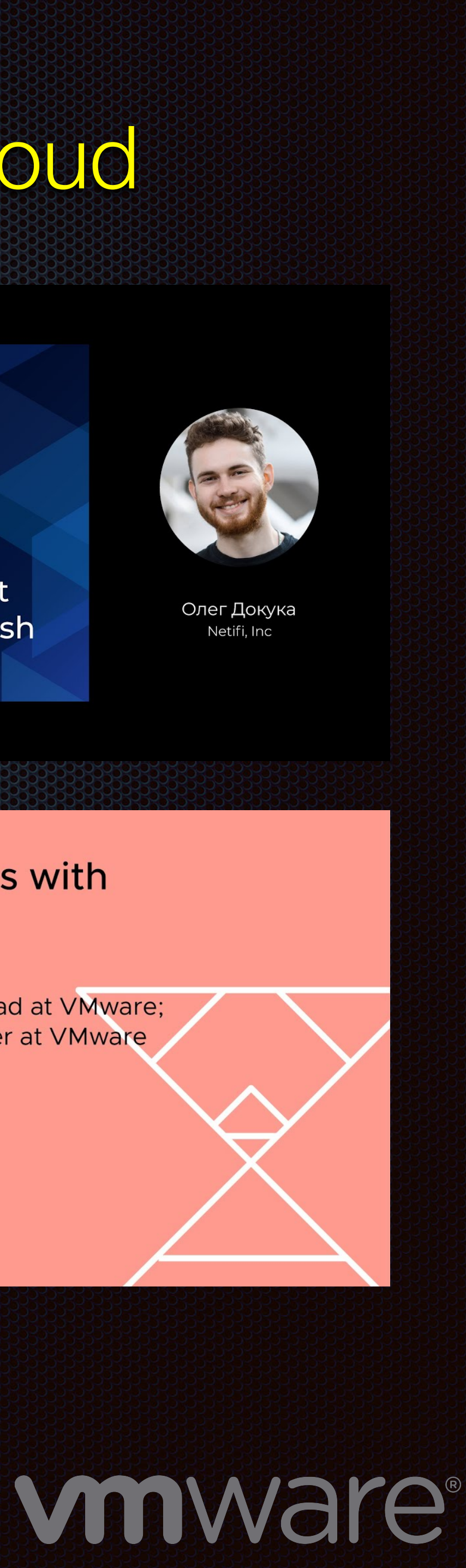

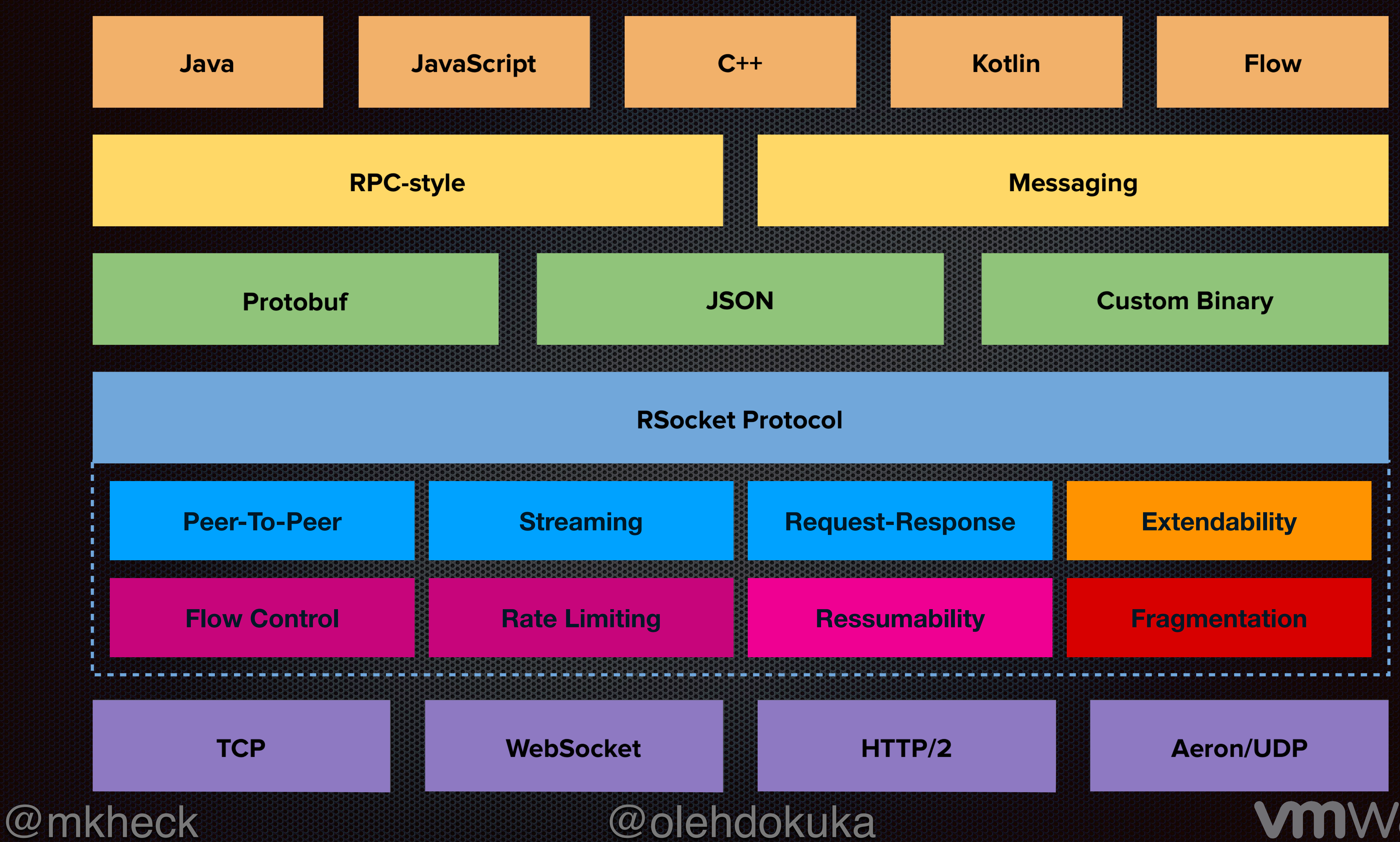

vmware

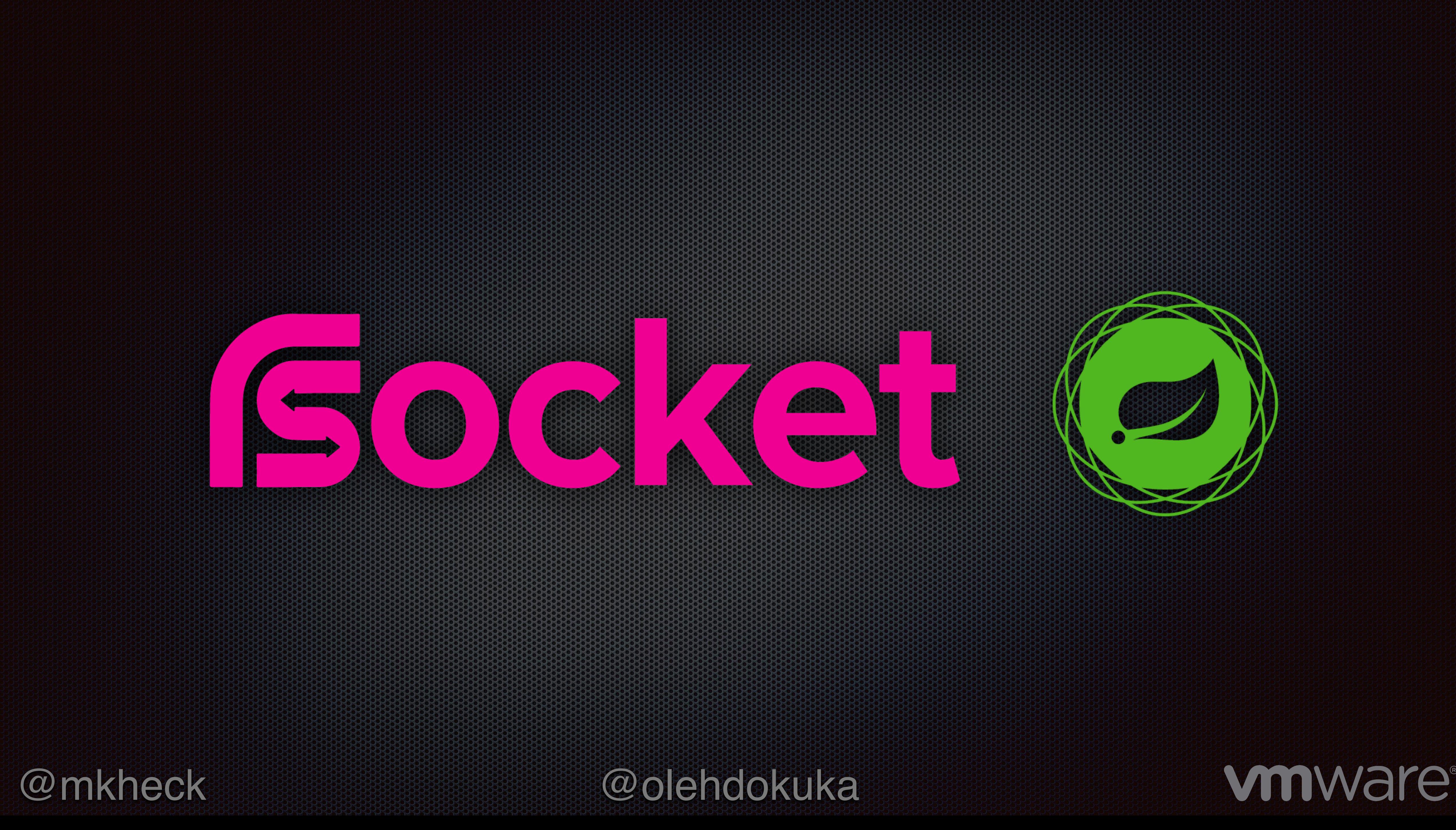

## Let's code!

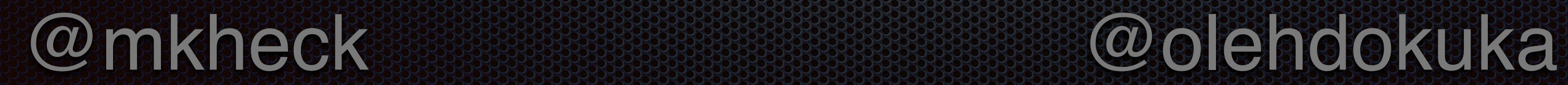

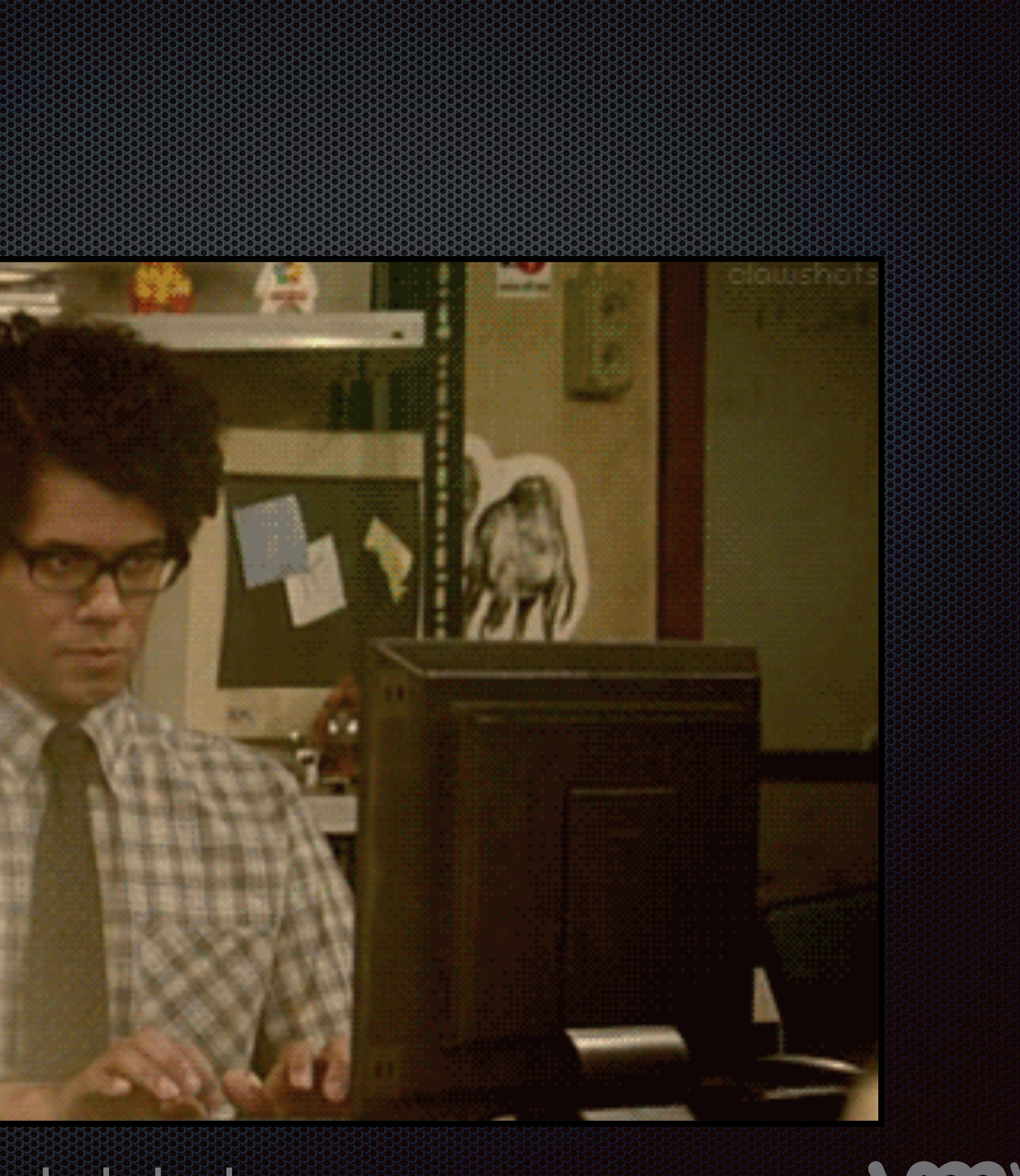

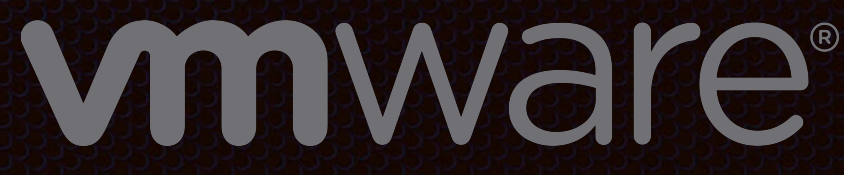

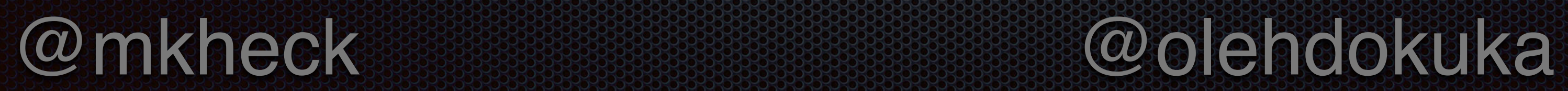

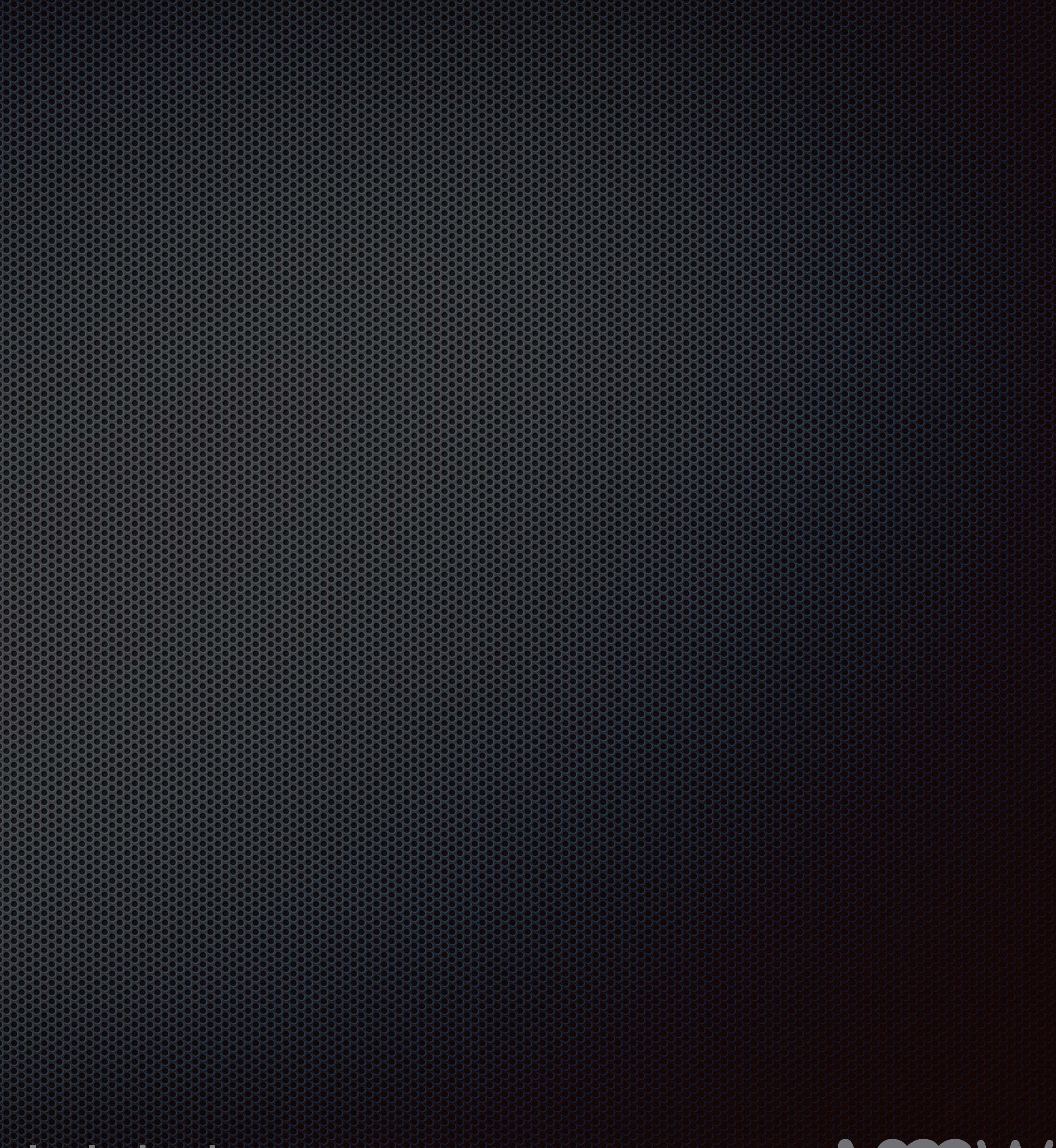

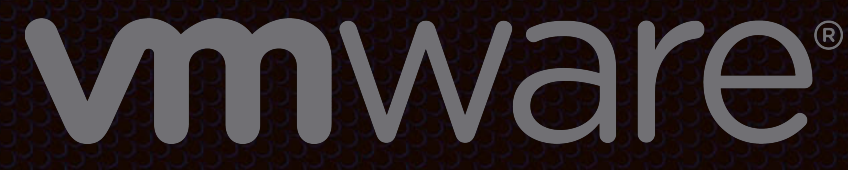

## RSOCKER REGISTER

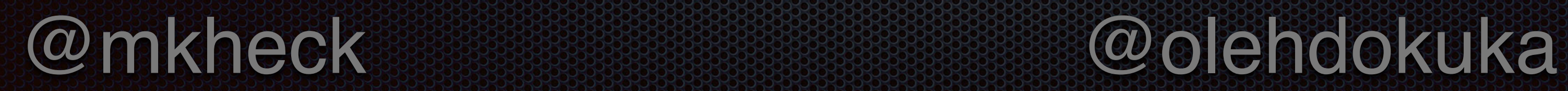

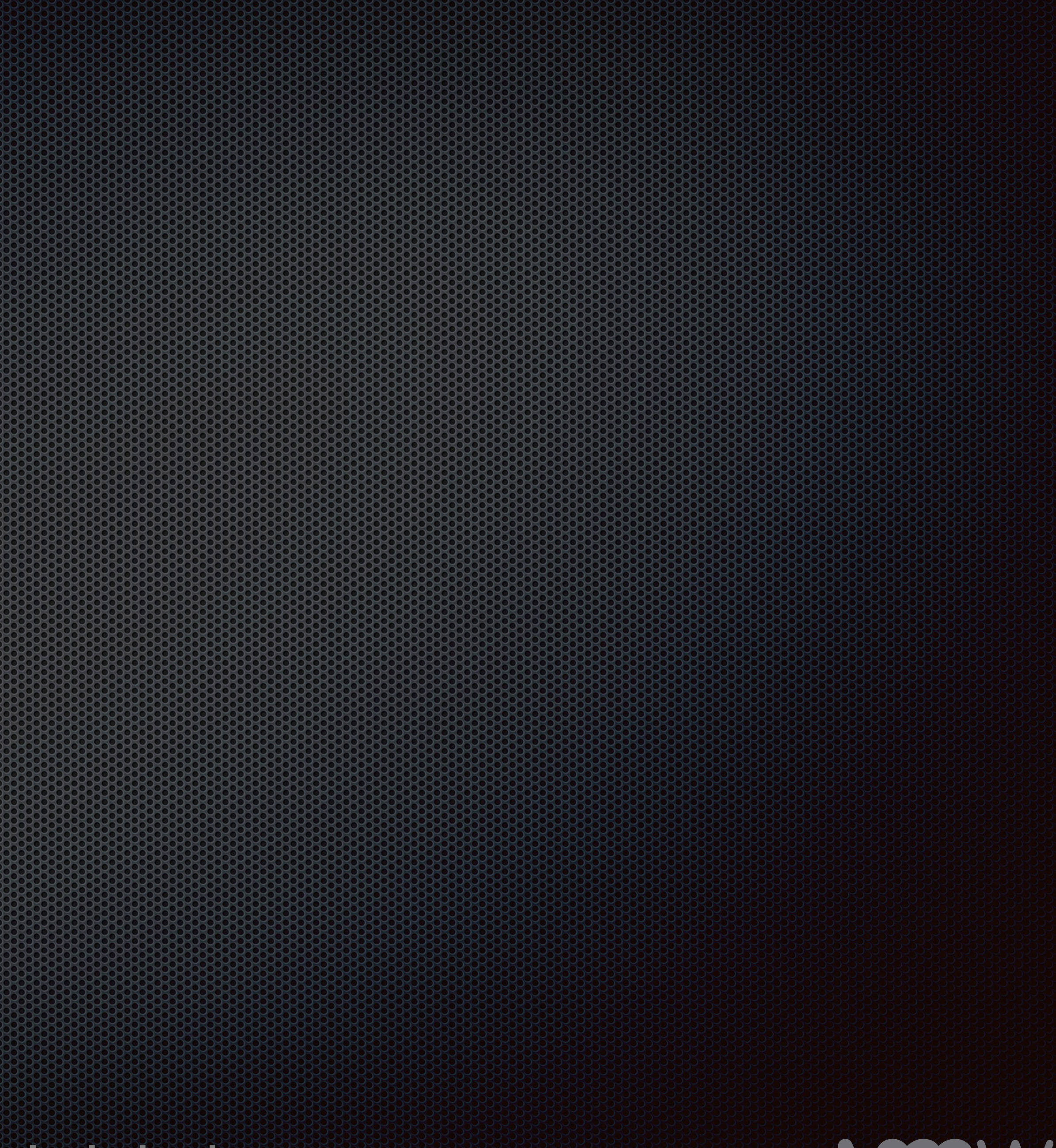

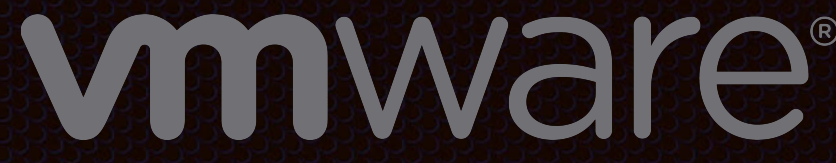

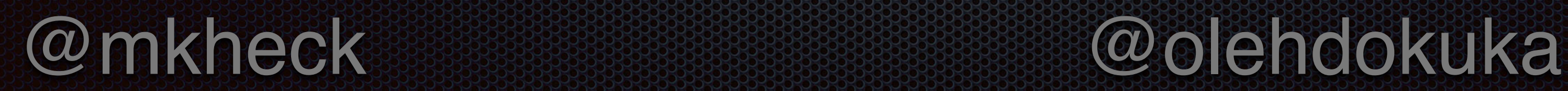

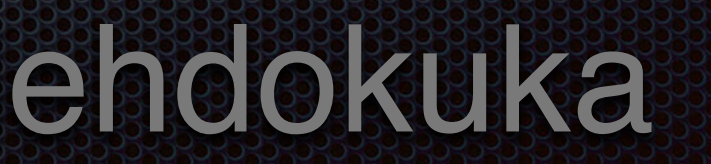

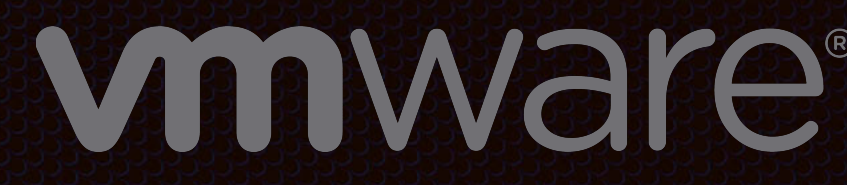

## **RSOCKER Java 1.1.1.1.0 is out of the compact of the compact of the compact of the compact of the compact of th**

- **Better Performance (JMH tests shown 10x improvements in RPS)**
- New RSocketClient API

### Mono<RSocket> source: Research .connect(TcpClientTransport.*create*("localhost"**, 7000**))**;**

### rSocketClient .requestResponse(

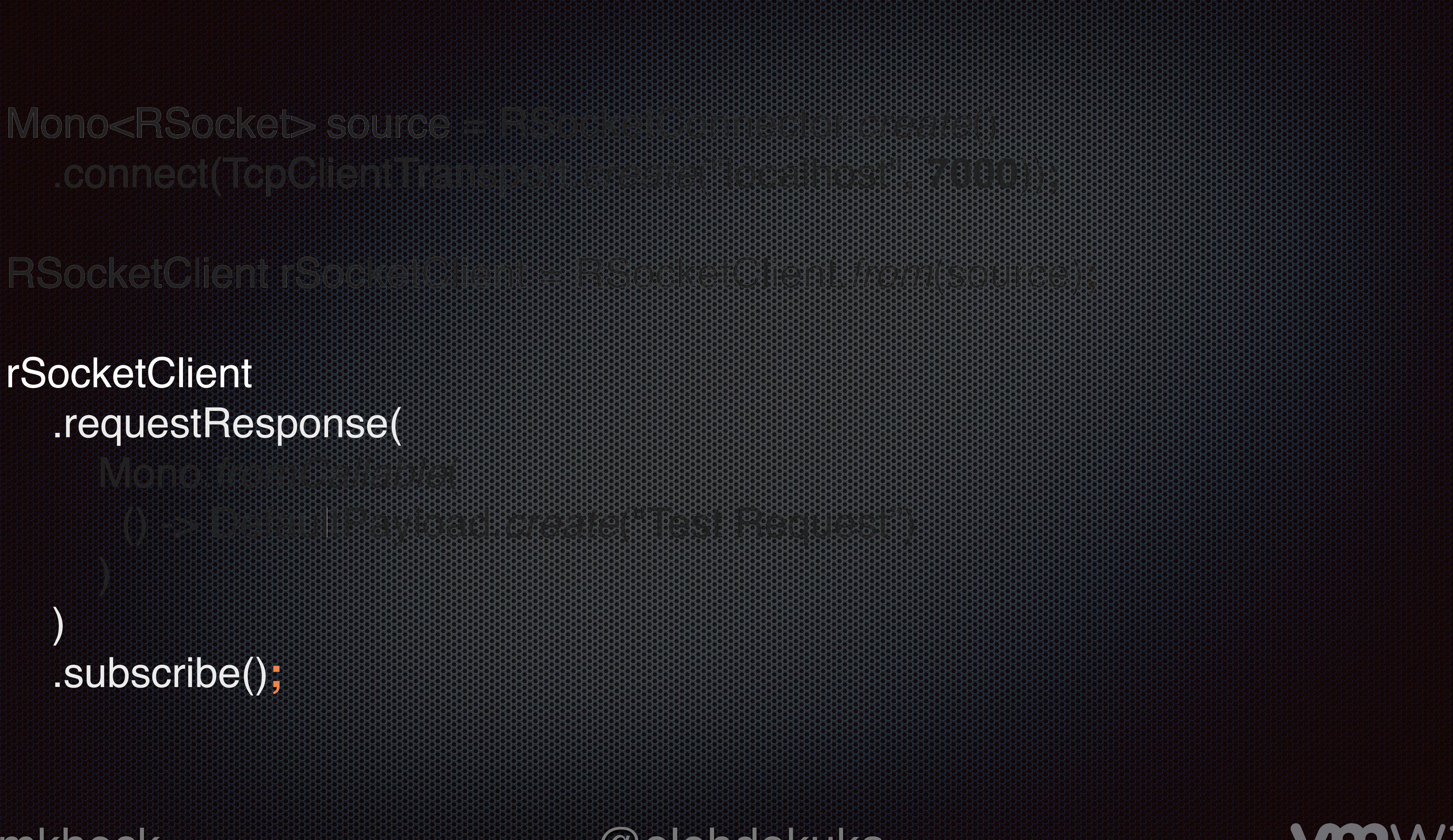

vooware

Mono.*fromCallable*(

 ) .subscribe()**;**

Flux<Payload>  $\blacksquare$  requested: (Publisher<Payload> payloads);

Mono<Void>  $(Monos$ Payload> payloadMono);

Mono<Payload> requestResponse(Mono<Payload> payloadMono)**;**

Flux<Payload> requestStream (Mono<Payload> payloadMono)**;**

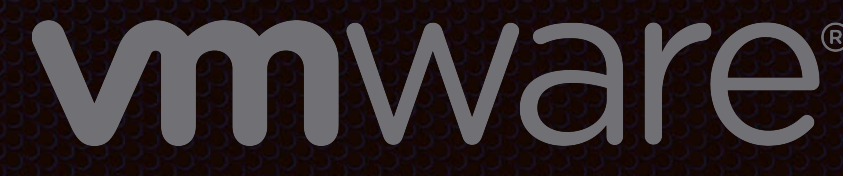

public interfaces Disposable is reserved

} requestChannel

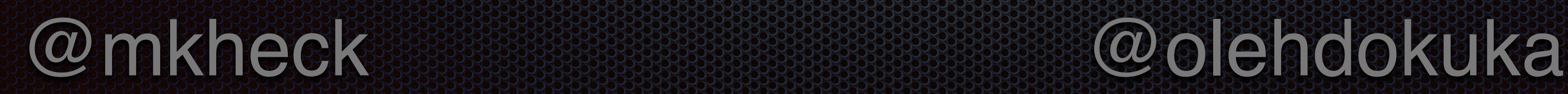

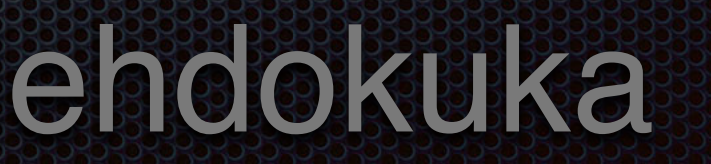

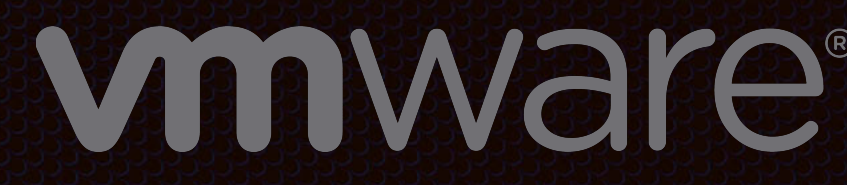

## RSocket Java 1.1.0 is out!

- **Better Performance (JMH tests shown 10x improvements in RPS)**
- New RSocketClient API
- New Loadbalancer API

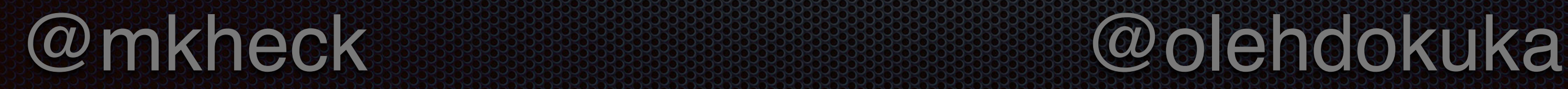

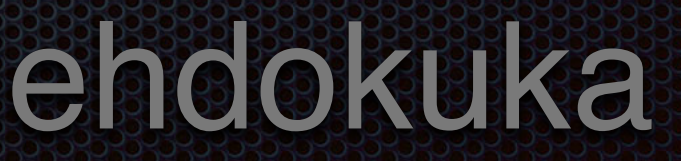

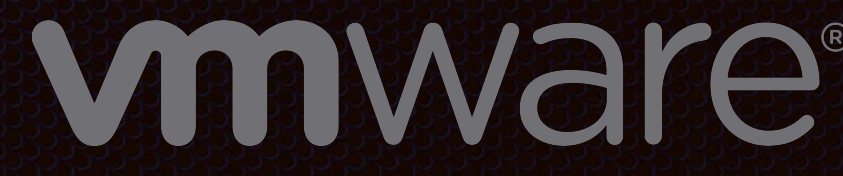

RSocketClient rSocketClient LoadbalanceRSocket@lient .*builder*(producer) .roundRobinLoadbalanceStrategy() // .weightedLoadbalanceStrategy() .build()**;**

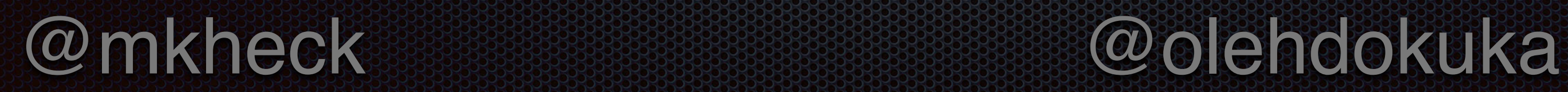

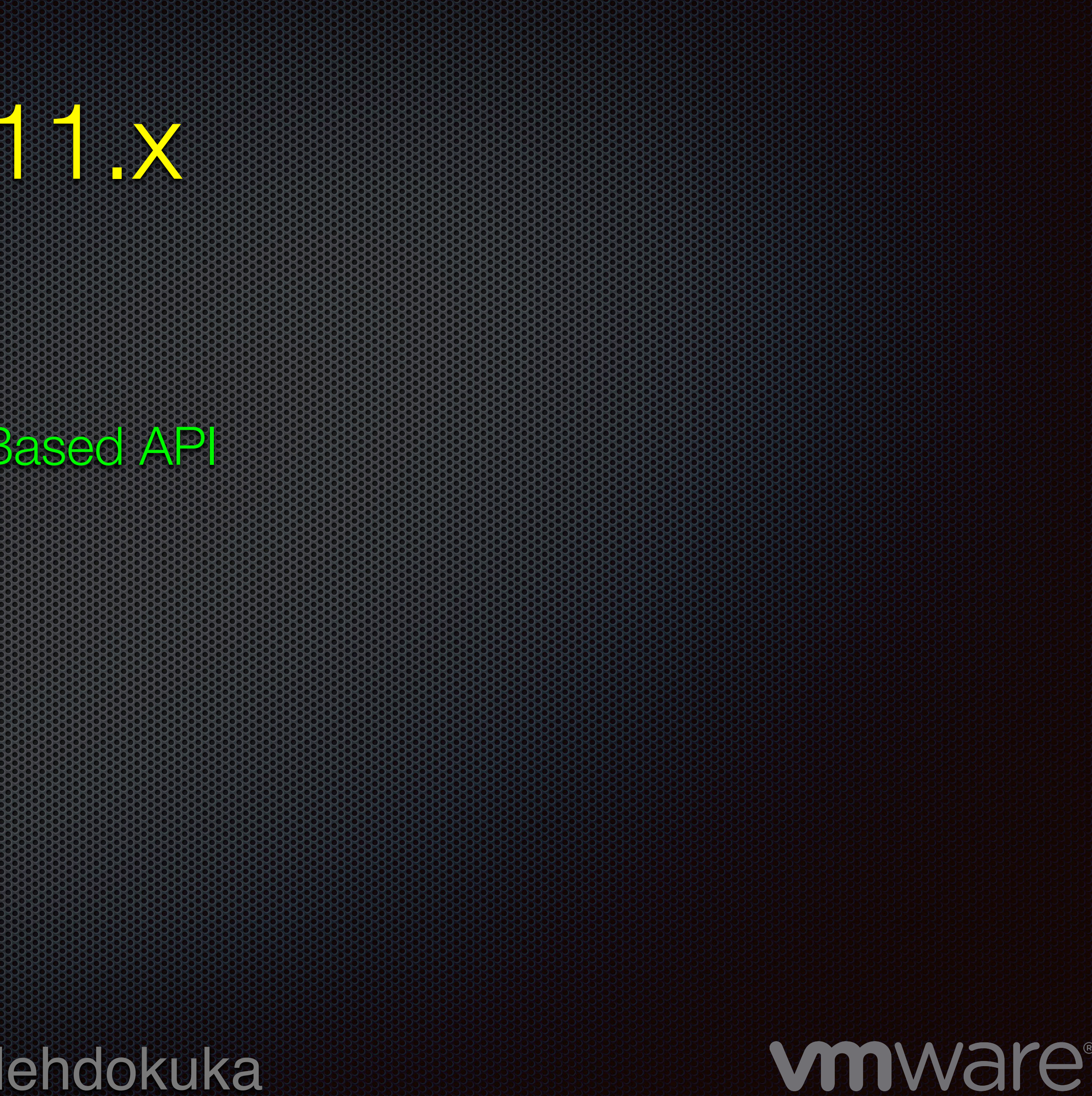

## RSOCKET KOTLIN 0.12 1999

- Multiplatform Support
- Convenient **Coroutines** / **Flow** Based API

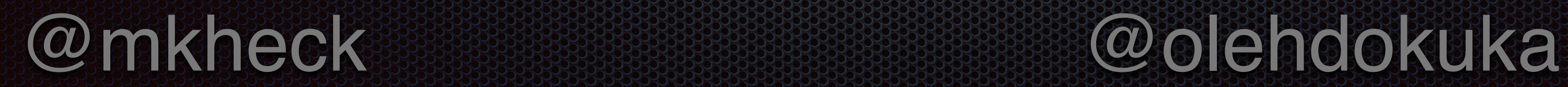

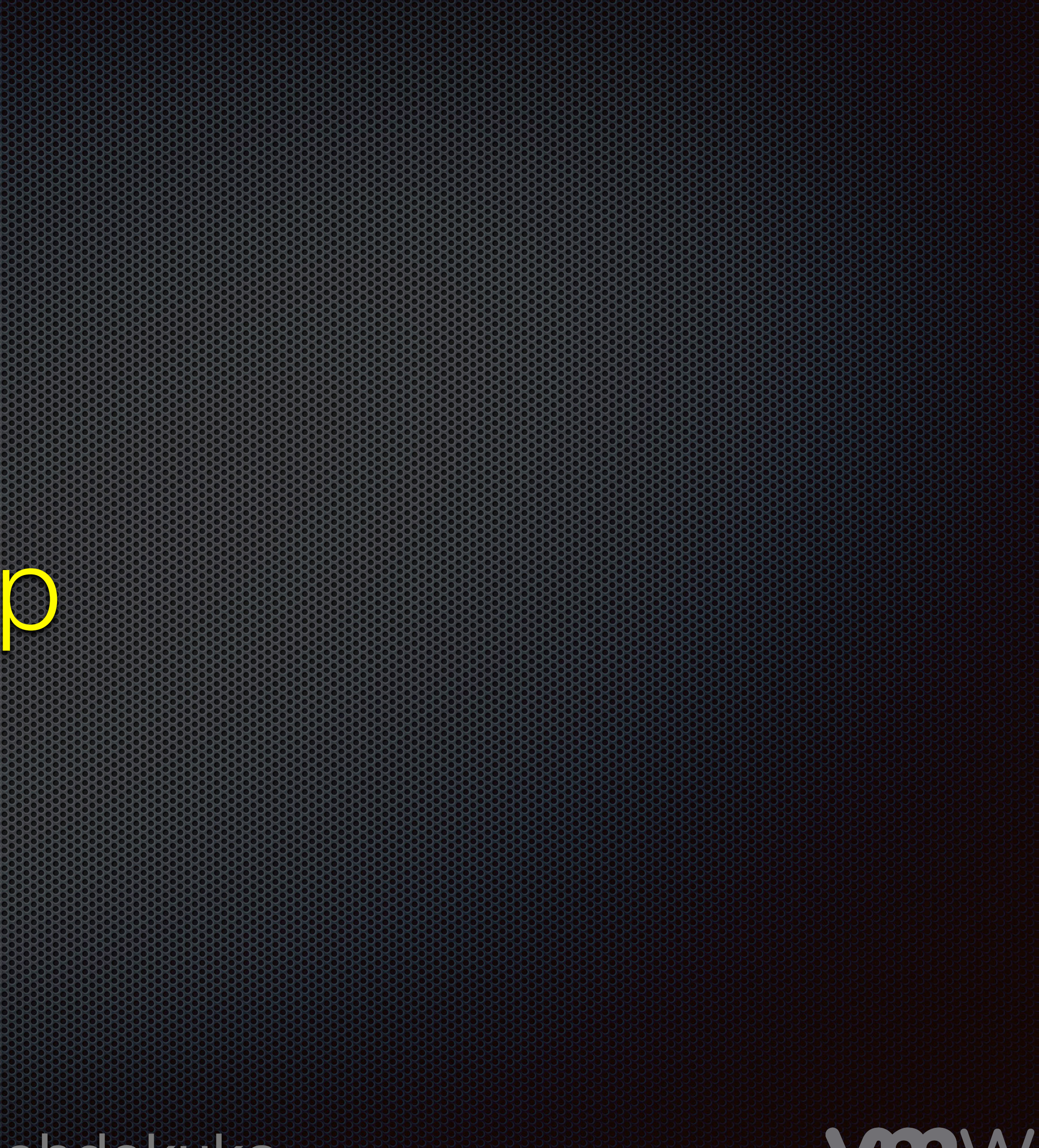

vooware

## RSocket Roadmap

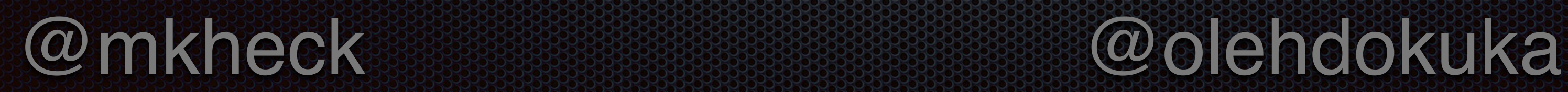

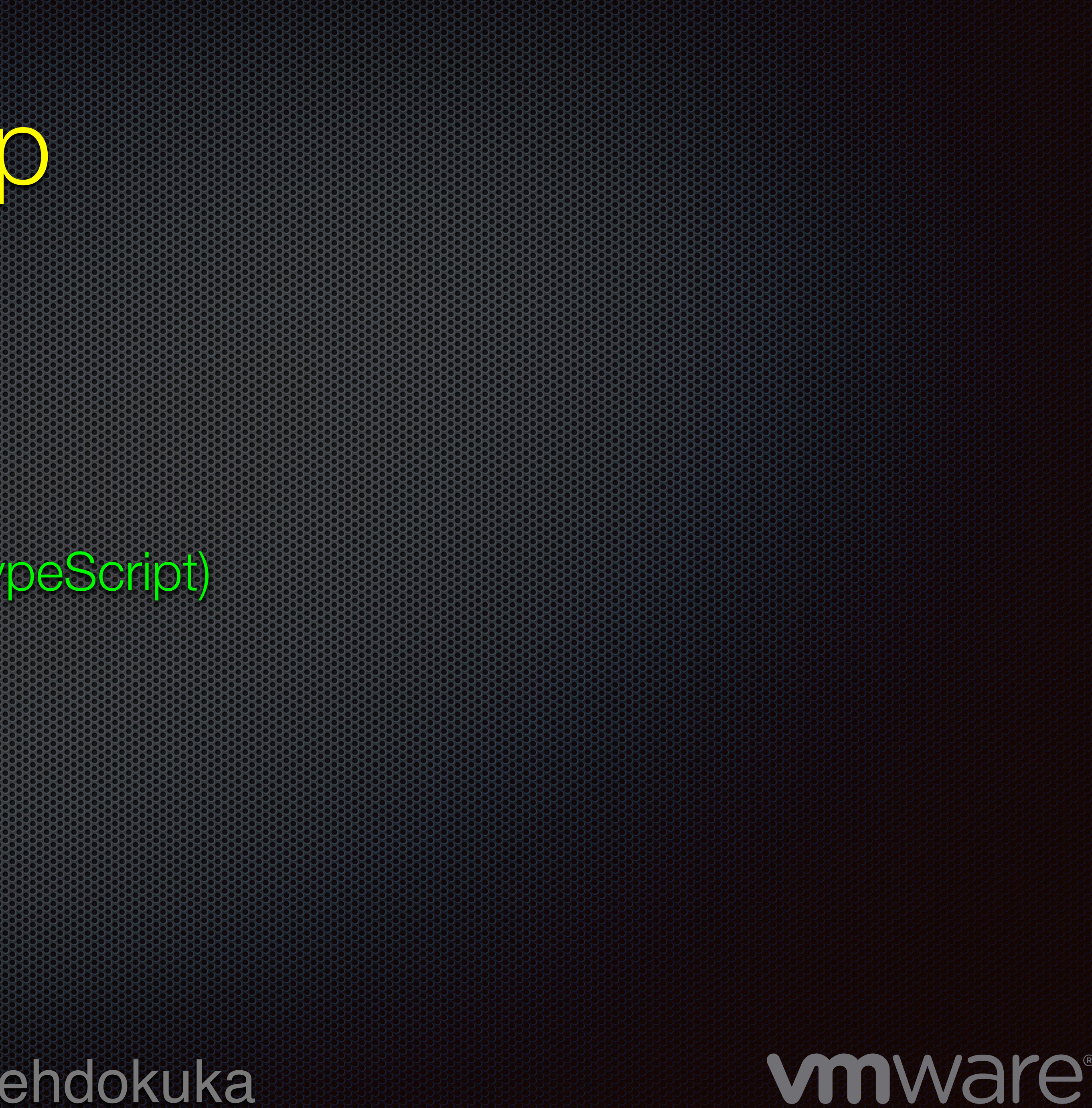

## RSOCKER 88 888 888 888

- RSocket Spec 2.0 is coming
- RSocket TCK
- RSocket-JS (fully rewritten with TypeScript)
- RSocket-Swift

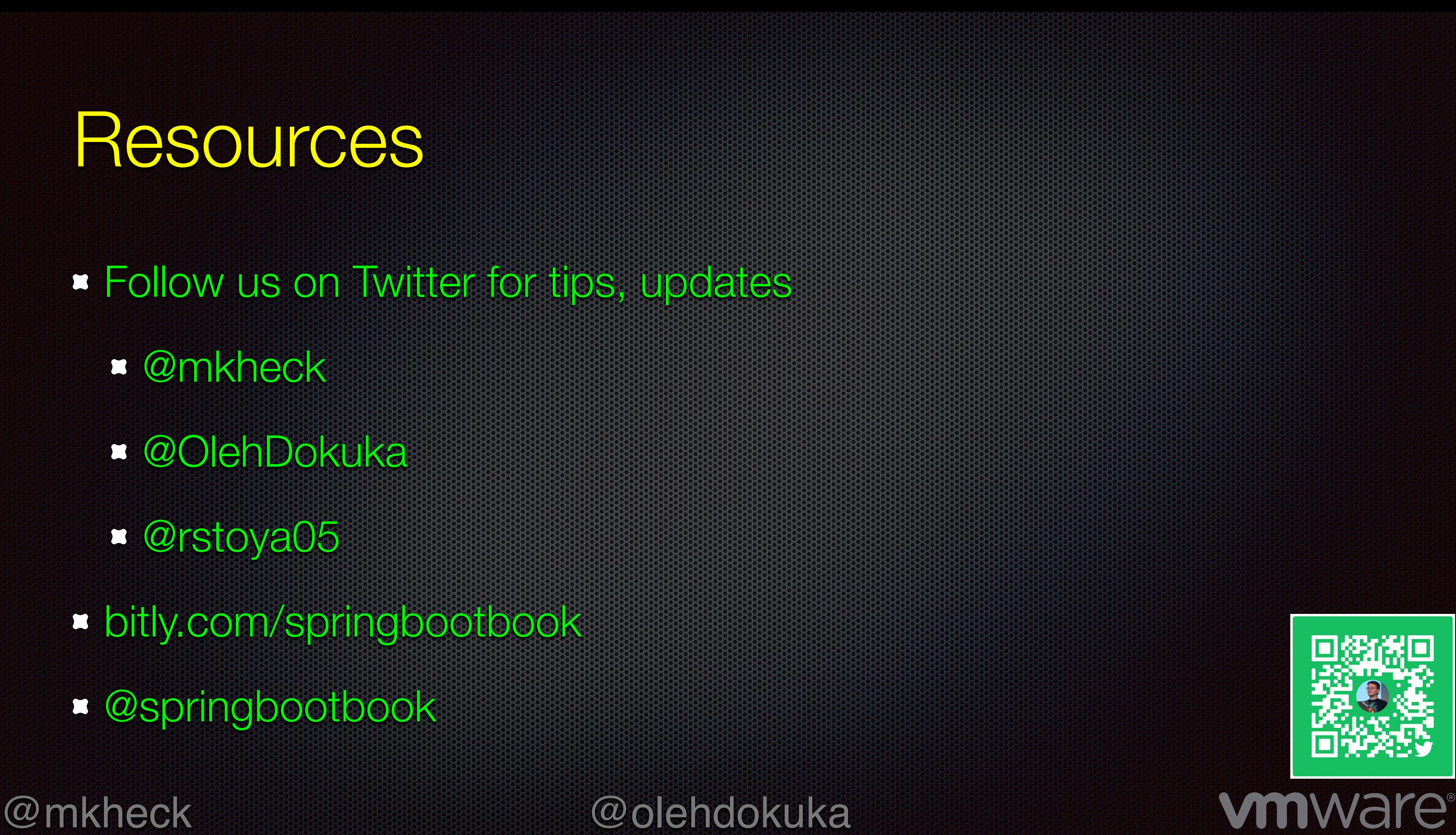

### Resources

Follow us on Twitter for tips, updates @mkheck @OlehDokuka @rstoya05 bitly.com/springbootbook @springbootbook

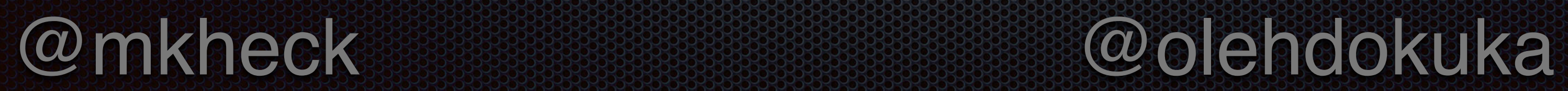

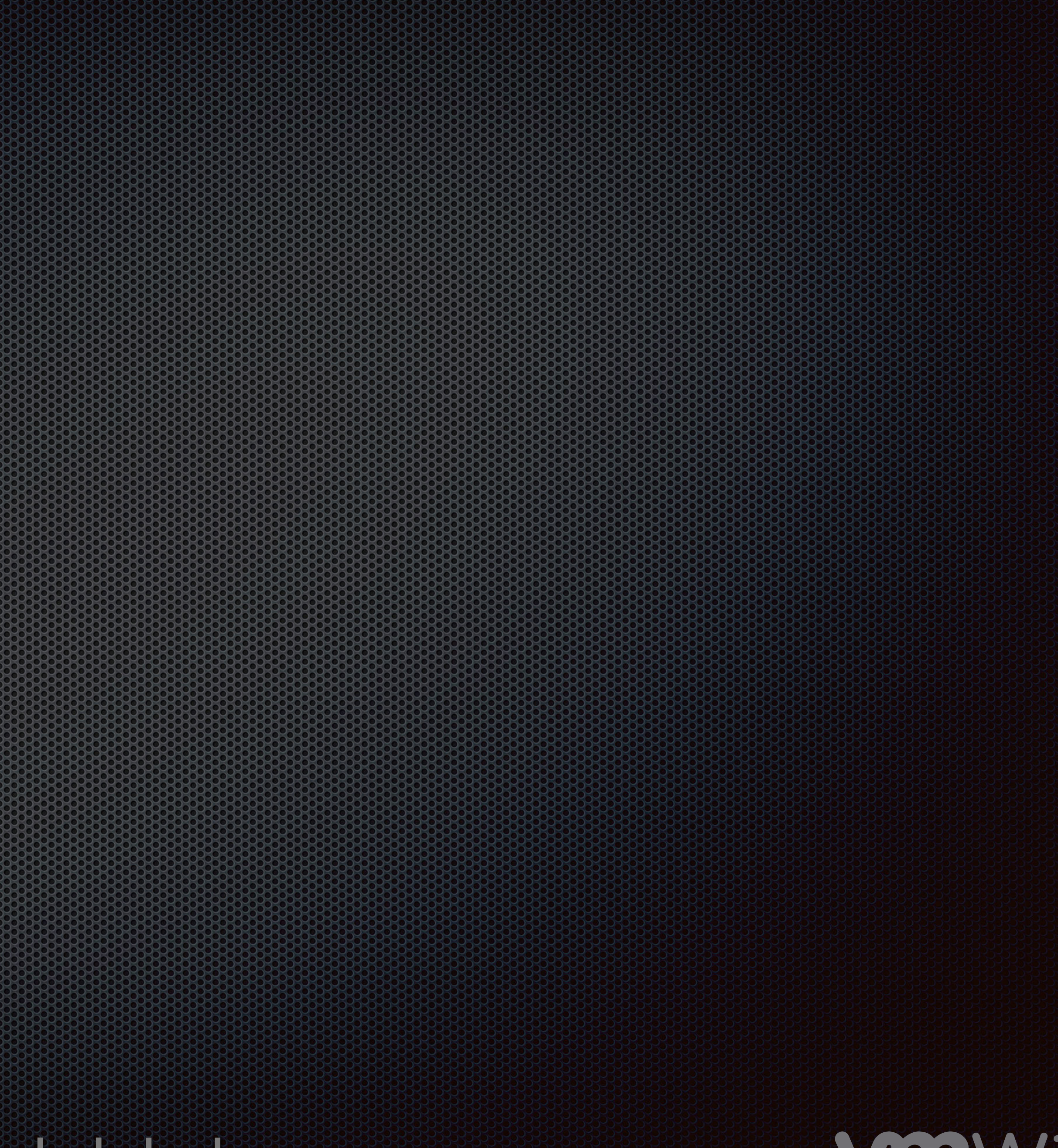

vouware